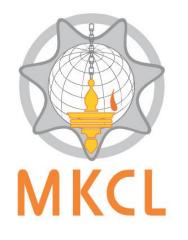

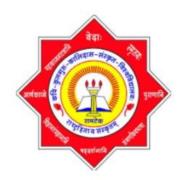

## NET Mock Exam (Sanskrit)

Kavikulaguru Kalidas Sanskrit University Ramtek (कविकुलगुरू कालिदास संस्कृत विश्वविद्यालय रामटेक)

Free Mock Test on **MKCL's** Exam Live Platform in collaboration with

Kavikulaguru Kalidas Sanskrit University Ramtek, Nagpur.

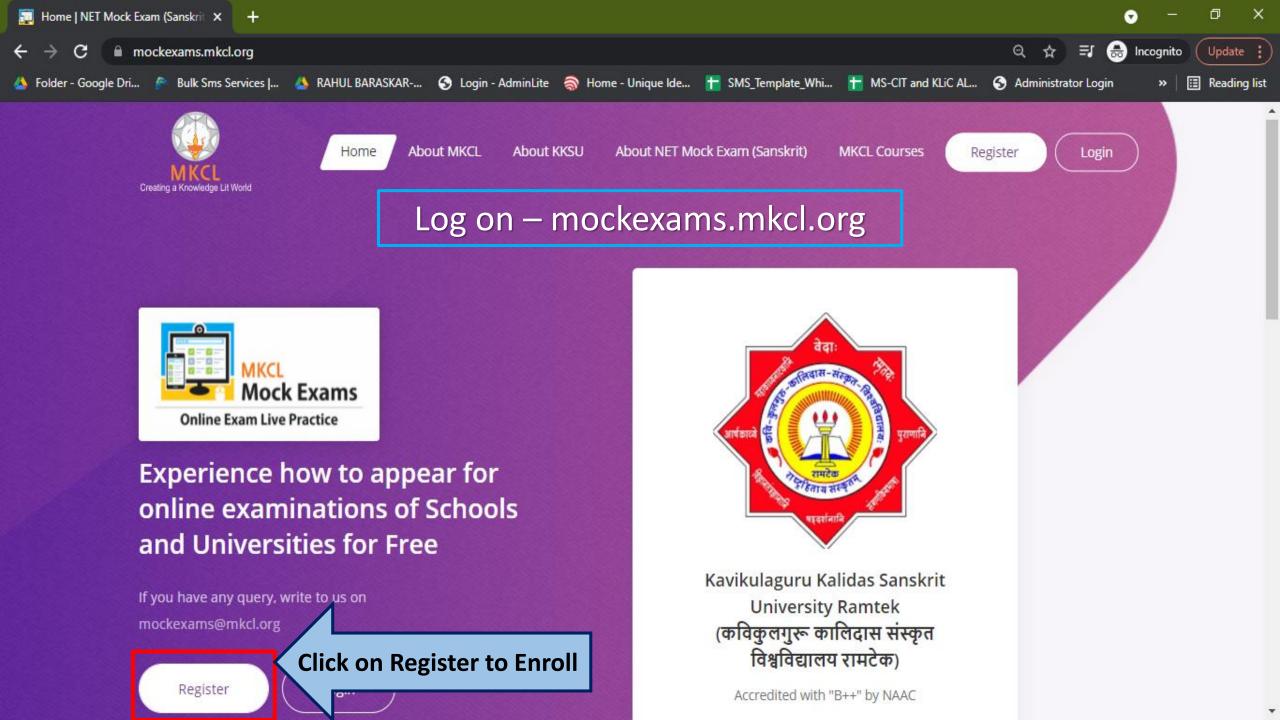

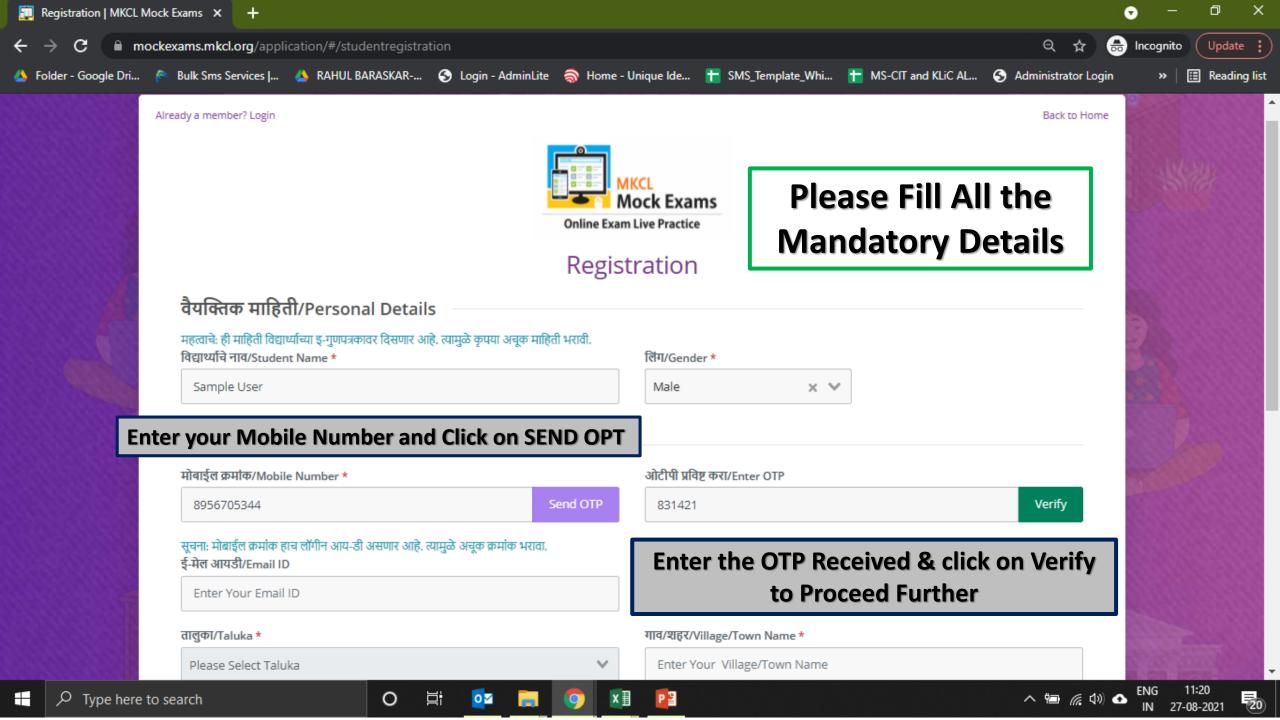

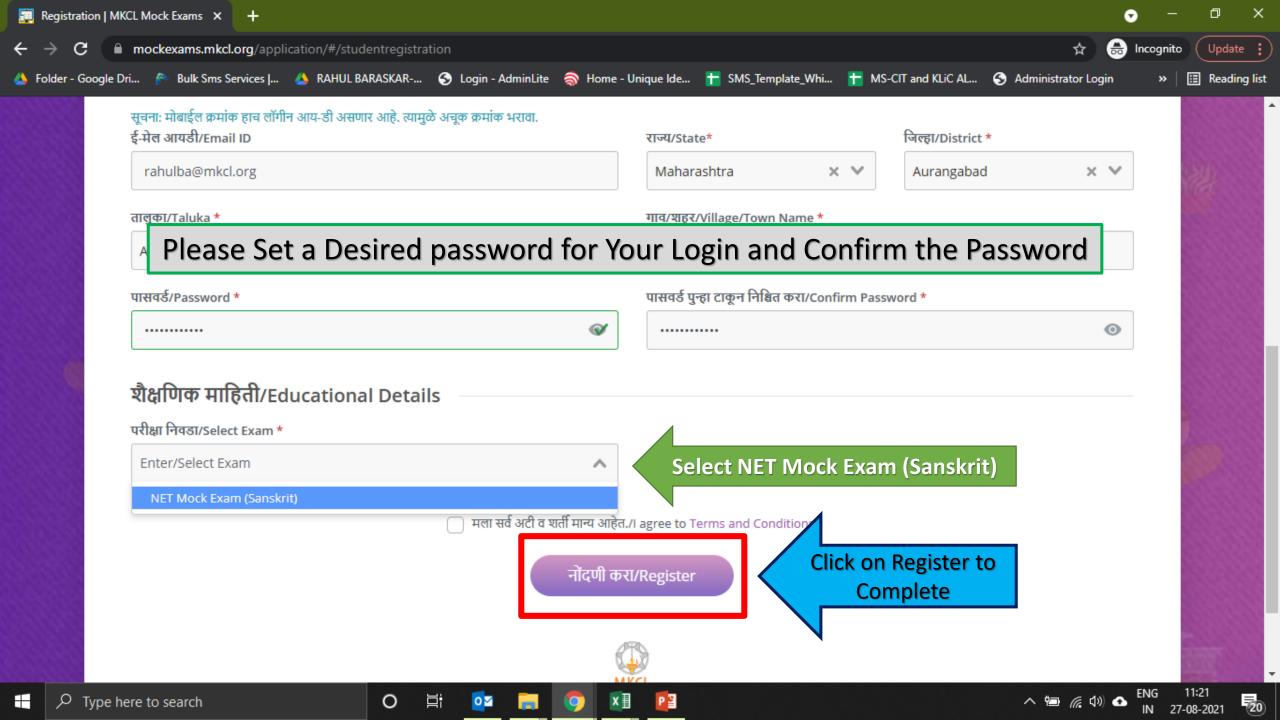

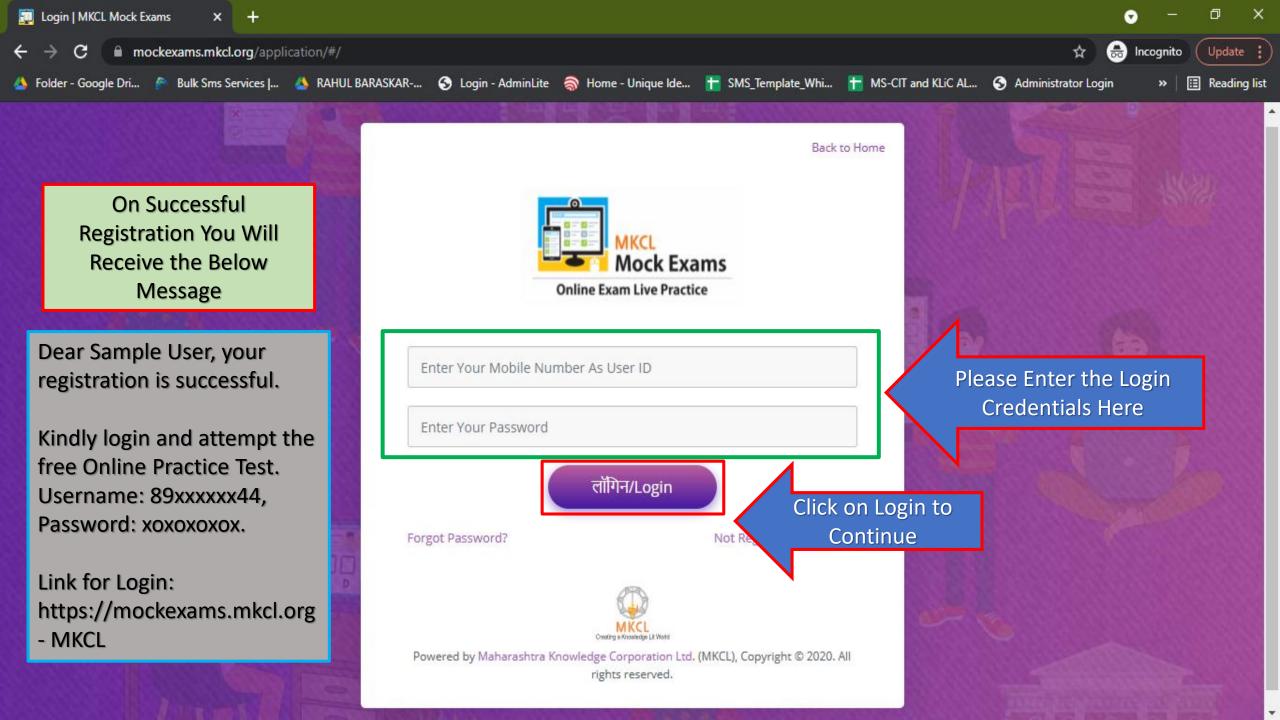

| ਹ StudentDetails                                                                                    | × +            |                         |                                          |            |                |                               |                            |                   | • -       | - 0 ×           |
|----------------------------------------------------------------------------------------------------|----------------|-------------------------|------------------------------------------|------------|----------------|-------------------------------|----------------------------|-------------------|-----------|-----------------|
| $\leftrightarrow$ $\rightarrow$ $\mathbf{C}$ $\square$ mockexams.m                                  | nkcl.org/appli | cation/#/StudentDetails |                                          |            |                |                               |                            | ର 🕁               | 🔒 Incogni | to Update       |
| 🝐 Folder - Google Dri 🎓 Bulk Sn                                                                     | ns Services    | 🔺 RAHUL BARASKAR        | S Login - AdminLite                      | 🍣 Home - U | Jnique Ide     | 🕇 SMS_Template_Whi            | HS-CIT and KLiC AL         | S Administrator I | Login »   | 🛛 🔝 Reading lis |
| MKCL Mock Exams                                                                                     |                |                         |                                          |            |                |                               |                            |                   | 0         | Sample User     |
| वैयक्तिक माहिती/Person                                                                              | al Details     |                         |                                          |            |                |                               |                            |                   |           |                 |
| विद्यार्थ्याचे नाव/Student Name:<br>Sample User                                                     |                |                         | ਰਿੱਧ/Gender:<br>Male                     |            |                |                               |                            |                   |           |                 |
| मोबाईल क्रमांक/Mobile Number:<br>8956705344                                                         |                |                         | ई-मेल आयडी/Email ID:<br>rahulba@mkcl.org |            |                |                               |                            |                   |           |                 |
| परीक्षा निवजा/Select Exam                                                                           |                |                         |                                          |            | विद्यापीठाचे न | ाव/University Name            |                            |                   |           |                 |
| NET Mock Exam (Sanskrit)                                                                            |                |                         |                                          | × ×        | Kavikulgu      | ru Kalidas Sanskrit Universit | y, Ramtek, Nagpur District |                   |           | × ×             |
| Table/ Cards Table<br>Cards Table<br>विषयाचे नाव/Paper NET Mo<br>Name: (Sanskr<br>प्राप्त गुण/Marks |                |                         | ck Here to S                             | Start Ex   | am             |                               |                            |                   |           |                 |

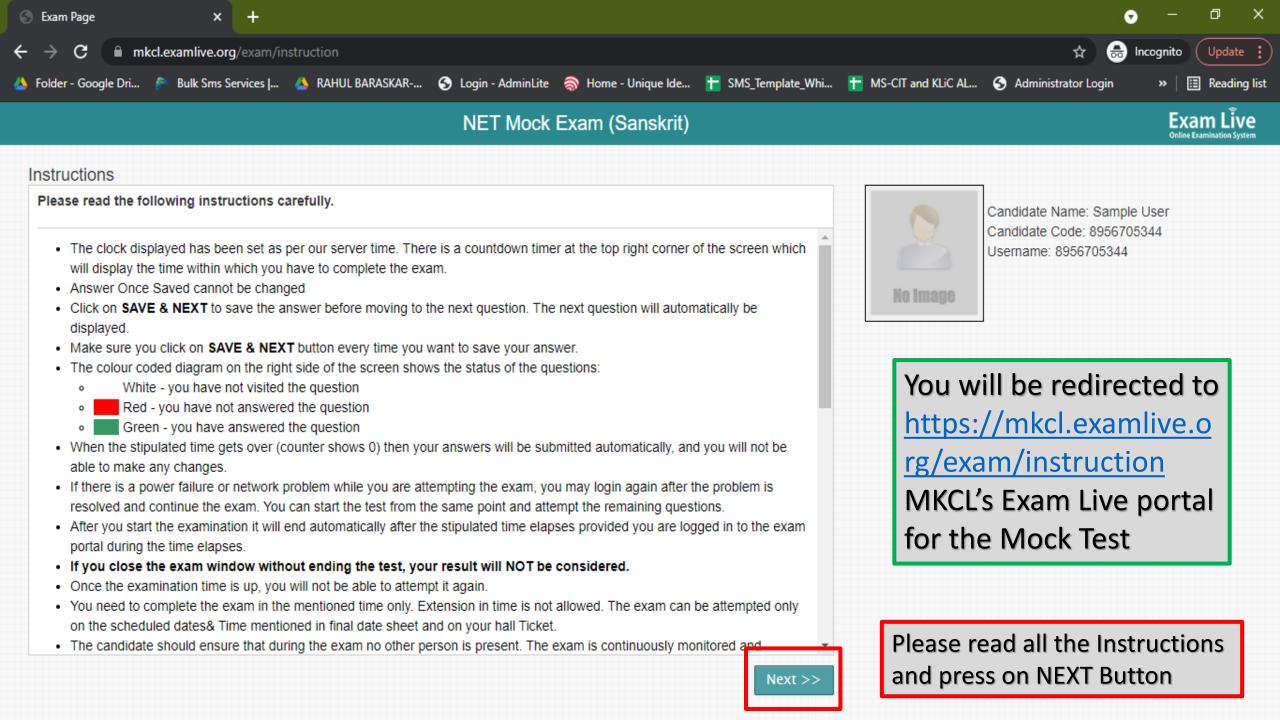

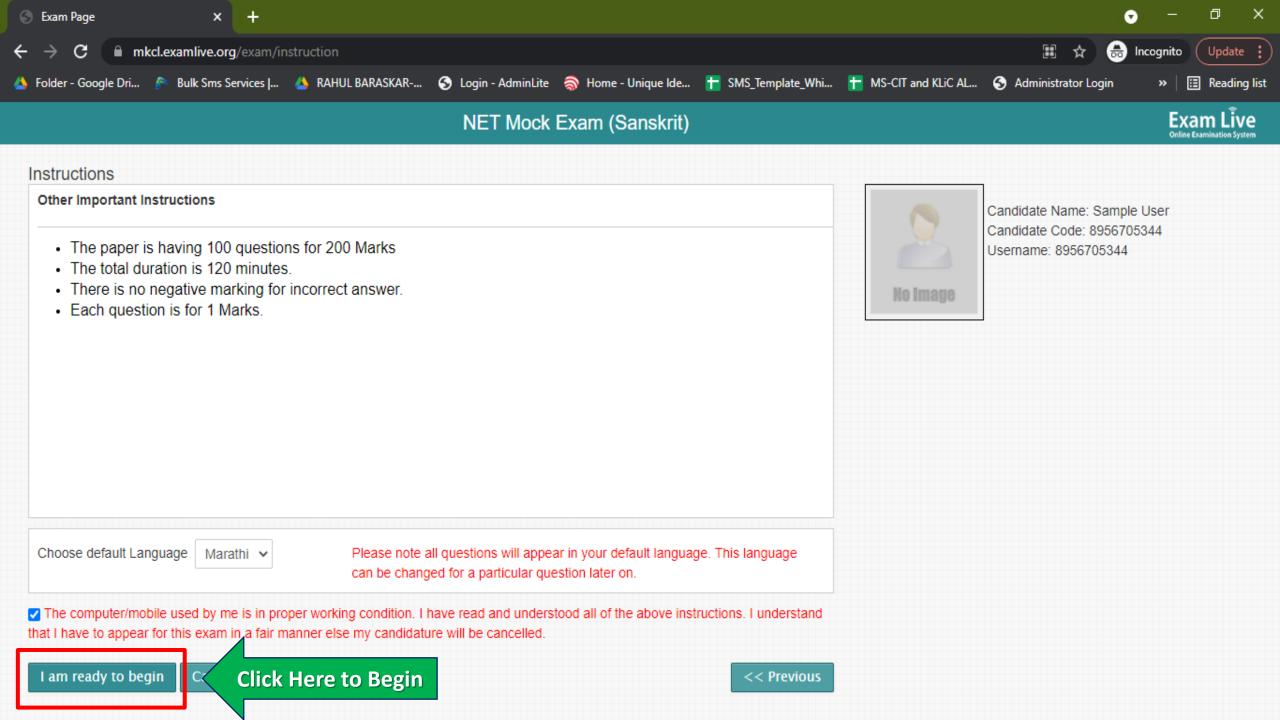

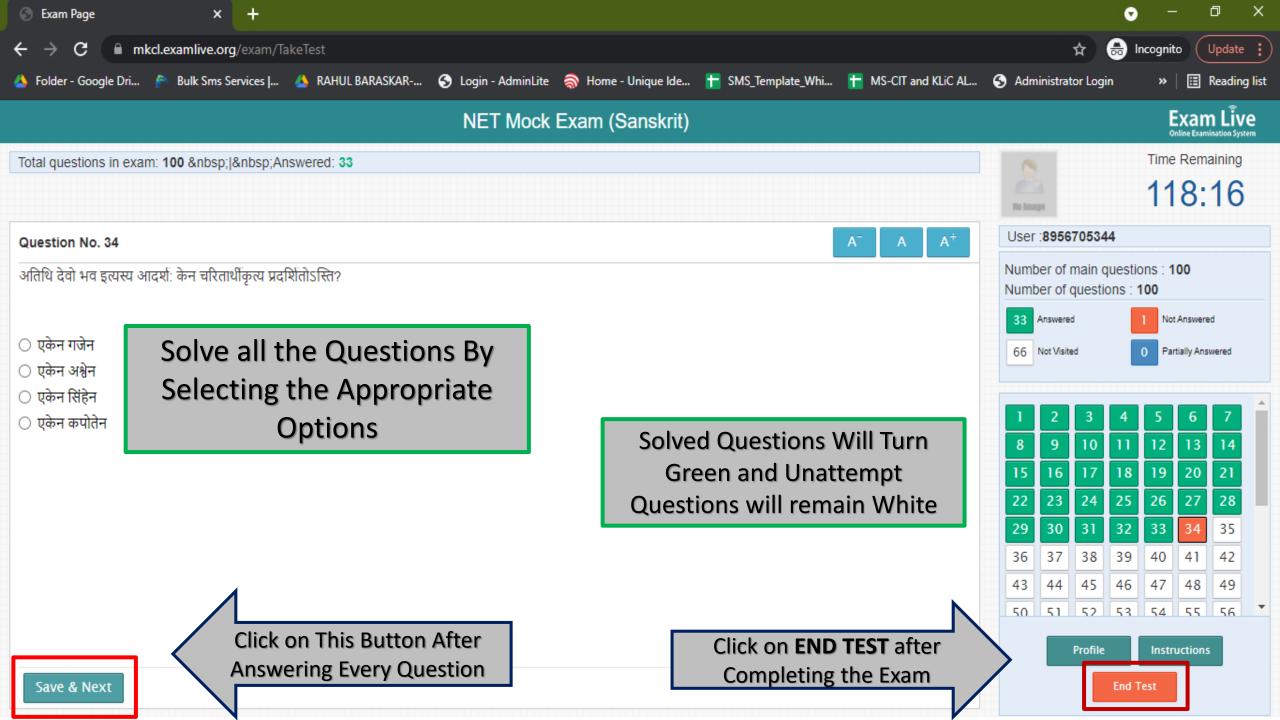

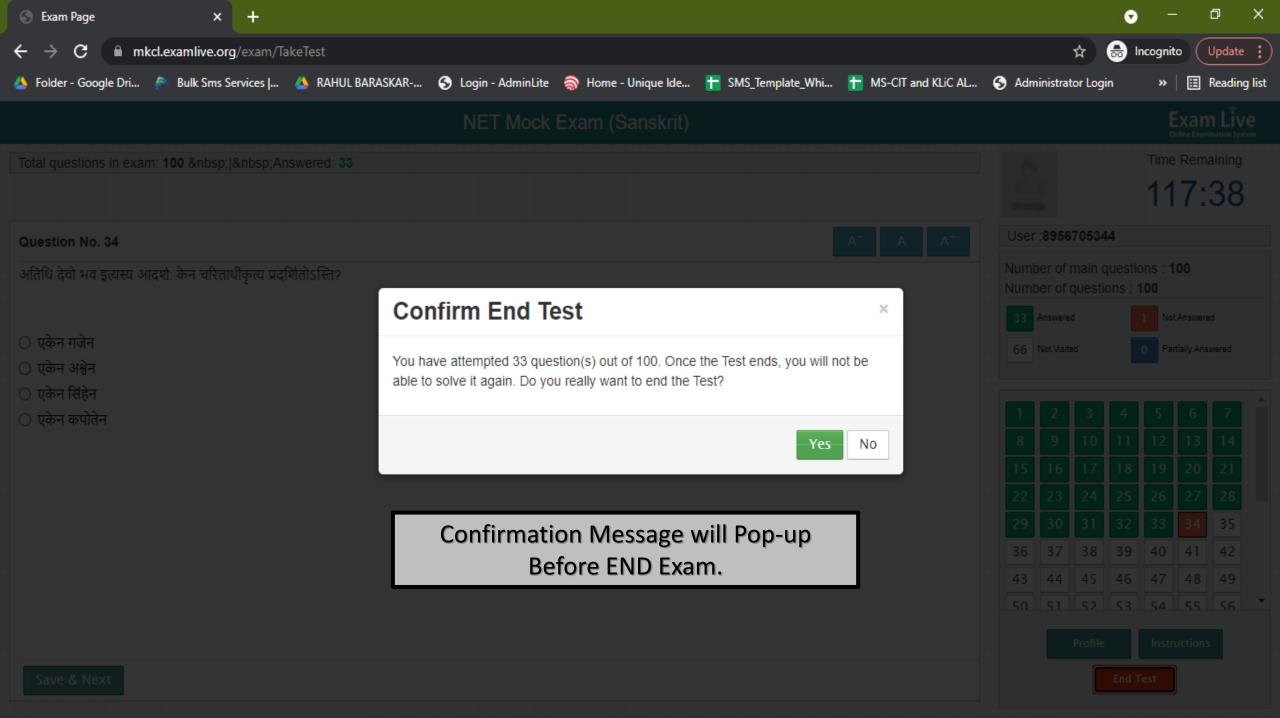

| S Exam Page × +                                                   |                                                          |                                | •                                   | – 0 ×                      |  |
|-------------------------------------------------------------------|----------------------------------------------------------|--------------------------------|-------------------------------------|----------------------------|--|
| ← → C 🔒 mkcl.examlive.org/exam/TakeTest                           |                                                          |                                | ☆ 🔒 🗉                               | ncognito Update :          |  |
| 🝐 Folder - Google Dri 🎓 Bulk Sms Services J 🔺 RAHUL BA            | RASKAR 📀 Login - AdminLite  Home - Unique Ide 🕇 SMS_Temp | olate_Whi 🕇 MS-CIT and KLiC AL | S Administrator Login               | » 🗄 Reading list           |  |
|                                                                   |                                                          |                                |                                     |                            |  |
| Total questions in exam: 100    Answered: 33                      |                                                          |                                |                                     | Time Remaining             |  |
|                                                                   |                                                          |                                |                                     | 116:24                     |  |
| Question No. 34                                                   |                                                          |                                | User :8956705344                    |                            |  |
| अतिथि देवो भव इत्यस्य आदर्श: केन चरितार्थींकृत्य प्रदर्शितोऽस्ति? |                                                          |                                | Number of main question             |                            |  |
|                                                                   | Confirm End Test                                         | ×                              | Number of questions : 1             | 1 OO<br>1 Not Answered     |  |
| <ul> <li>एकेन गजेन</li> <li>एकेन अश्वेन</li> </ul>                | Attempted Questions : 33 out of 100                      |                                | 66 Not Visited 0 Partially Answered |                            |  |
| <ul> <li>एकेन सिंहेन</li> <li>एकेन कपोतेन</li> </ul>              | Enter Candidate Password                                 |                                |                                     |                            |  |
|                                                                   | Type Your <b>Password</b>                                | to                             |                                     |                            |  |
|                                                                   |                                                          |                                |                                     |                            |  |
|                                                                   | SUBMIT the Exam                                          | •                              |                                     | 33 34 35                   |  |
|                                                                   |                                                          | Yes No                         | 36 37 38 39                         | 40 41 42                   |  |
|                                                                   |                                                          |                                | 43 44 45 46                         |                            |  |
|                                                                   |                                                          |                                | 50 51 52 53                         | 54 55 56                   |  |
|                                                                   |                                                          |                                |                                     |                            |  |
|                                                                   |                                                          |                                |                                     |                            |  |
| + $\mathcal{P}$ Type here to search                               | o 🛱 🔯 📻 🧿 🗷 📴                                            |                                | ^ 🖮 🦟 🕼 🕁 <sup>ዘ</sup>              | ENG 11:40<br>IN 27-08-2021 |  |

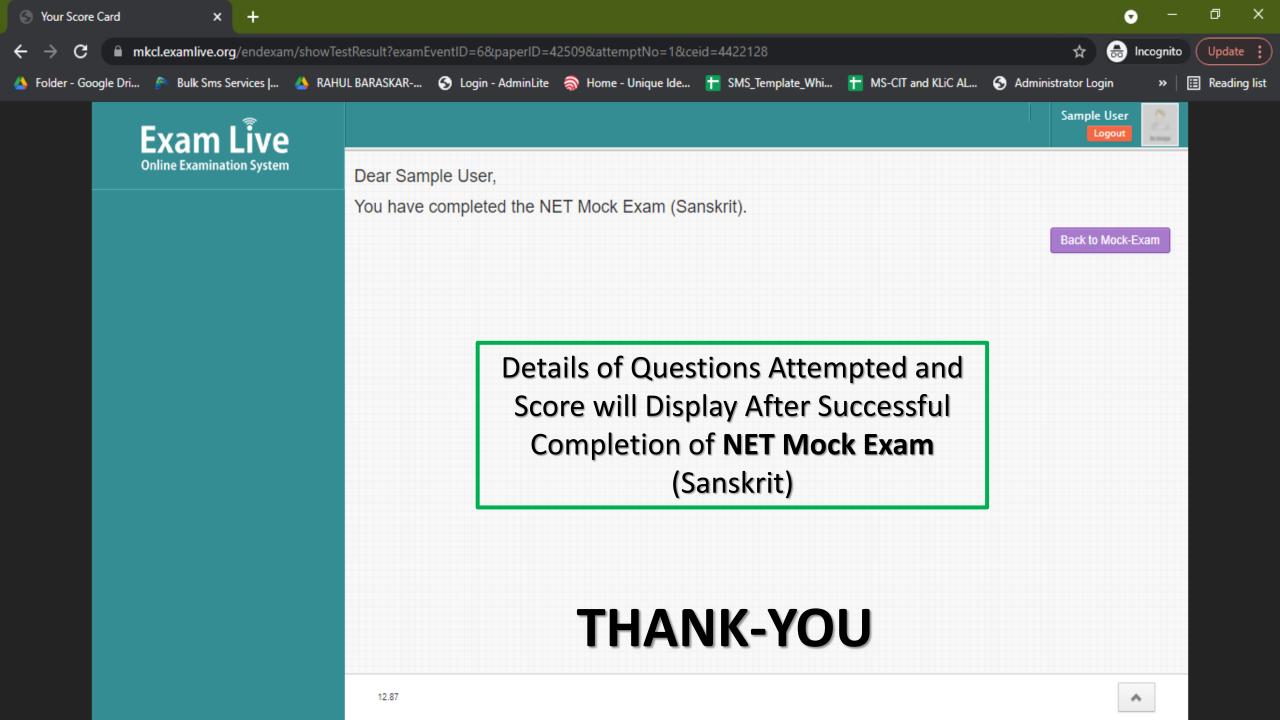